INIedit 1.3 Release Notes

Release 1.30 December 26, 1992

Copyright (c) 1990-1993 Charles E. Kindel, Jr. Portions Copyright (c) 1985-1992 Microsoft Corporation.

 Charles E. Kindel, Jr. 22925 N.E. 12th Place Redmond, WA 98053

 CompuServe ID: 71551,1455 FAX: (206) 868-9591

SHAREWARE REGISTRATION INFORMATION:

INIedit is a commercial software application distributed as shareware. This means that you may use and evaluate INIedit for 21 days. If, after 21 days, you wish to continue using INIedit you must send a registration fee of \$25.00 (U.S.) to the author. Otherwise you must stop using INIedit and remove it from your system.

Payment must be in U.S. funds drawn from a U.S. bank. Foreign money orders and personal checks drawn on foreign banks will not be accepted due to the fees involved in cashing them. Cash is acceptable (isn't it always?).

A handy registration form is provided at the end of this document. Simply fill out the form, put it in an envelope along with your payment and mail it to:

 Charles E. Kindel, Jr. 22925 N.E. 12th Place Redmond, WA 98053

NEW WAY TO REGISTER: Type "GO SWREG" at any "!" prompt on CompuServe and you will be able to register WinPrint and many other shareware applications automatically! Your CompuServe account will be charged the shareware registration fee and your registration number will be sent to you via CompuServe Mail.

LEGAL DISCLAIMER AND INFORMATION:

The accuracy of the information contained herein and the fitness of the INIedit software program for any purpose may change without notice, and should not be construed as a commitment of any kind. No guarantee is made, expressed or implied pertaining to the use, misuse, or problems caused by this program.

NOTICE! NOTICE! NOTICE! NOTICE! NOTICE! NOTICE! NOTICE! NOTICE!

INIedit is DESIGNED to modify Windows Initialization files. CAUTION must be used whenever you modify WIN.INI or SYSTEM.INI. There is little chance that INIedit would corrupt one of these files,

but it is possible that they could be modified incorrectly by the user.

This could cause WINDOWS TO FAIL TO WORK or WORK INCORRECTLY...CAUSING LOSS OF DATA. BACK UP YOUR INI FILES REGULARLY!

Program and Documentation Copyright (c) 1991-93, Charles E. Kindel, Jr. All Rights Reserved.

Portions Copyright 1987-90 Microsoft Corporation. Windows, Windows 3.0, and Word For Windows are trademarks of Microsoft Corporation.

INIEDIT FILES:

Files included with INIedit:

INIEDIT.EXE - The main INIedit Windows Application.

CEKLIB.DLL - Windows DLL required by INIedit.

README.TXT - This file.

INIEDIT.HLP - INIedit Help File

VERSION HISTORY: 1.30 12/26/92 Added help file. Fixed some really minor bugs.

1.22 3/3/92 Same as Version 1.21. Version number changed so I can track distribution.

1.21 2/4/92 Now will default to INI file specified on the command line. This release is to be distributed along with the book "Windows 3.1 Power Tools".

1.20 9/30/91 Minor bug fixes. Now saves old screen position.

1.02 5/29/91 New address.

1.01 4/30/91 Fixed stupid bug with "Add... Section" where the new section would be added but an extra "=" sign would be inserted in the section.

1.00 4/29/91 First Shareware release. Finished docs. Fixed focus bug.

1.00.992 4/25/91 Release Candidate 2. Fixed many bugs related to the  File.Open dialog box (thanks t-paulm). Now handles invalid files more gacefully. New Icon.

1.00.991 4/24/91 Release Candidate 1.

INIedit 1.30 Shareware Registration Form

 Send to: Charles E. Kindel, Jr. 22925 N.E. 12th Place Redmond, WA 98053

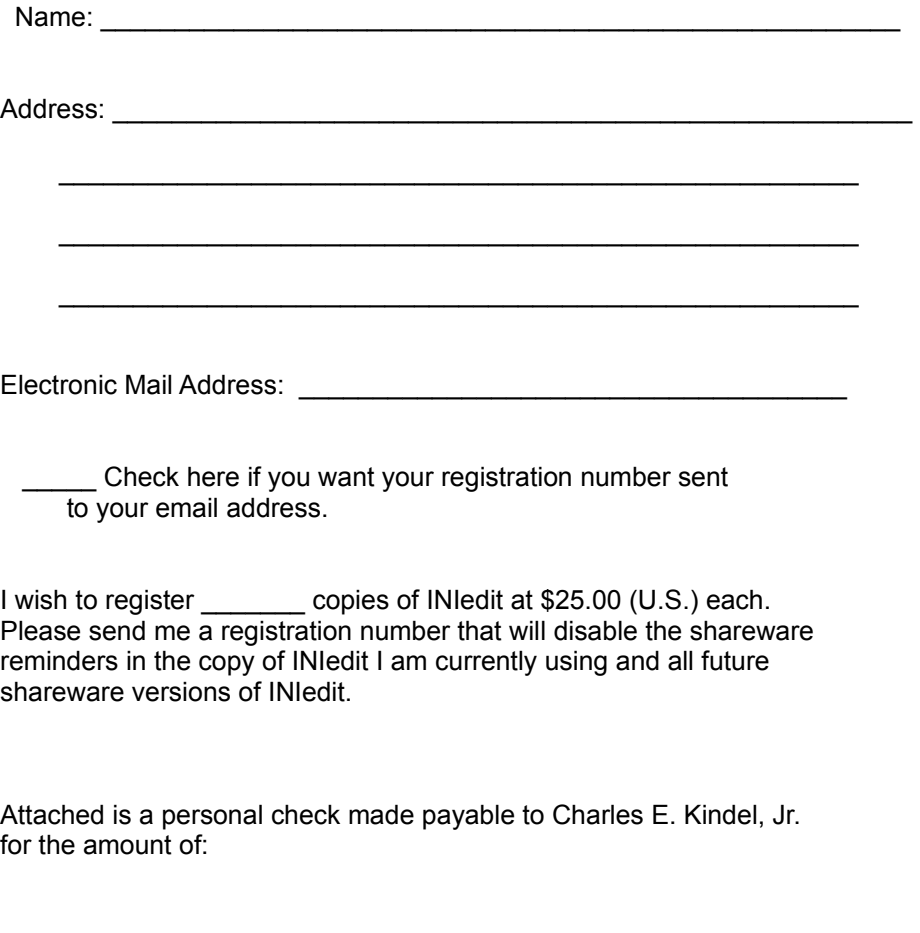

\$\_\_\_\_\_\_\_\_\_\_\_\_\_ (Number of copies times \$25.00).